# NAG Library Function Document

# nag tsa multi inp model estim (g13bec)

### 1 Purpose

nag tsa multi inp model estim (g13bec) fits a time series model to one output series relating it to any input series with a choice of three different estimation criteria – nonlinear least squares, exact likelihood and marginal likelihood. When no input series are present, nag tsa\_multi\_inp\_model\_estim (g13bec) fits a univariate ARIMA model.

### 2 Specification

```
#include <nag.h>
#include <nagg13.h>
void nag_tsa_multi_inp_model_estim (Nag_ArimaOrder *arimav, Integer nseries,
     Nag_TransfOrder *transfv, double para[], Integer npara, Integer nxxy,
     const double xxy[], Integer tdxxy, double sd[], double *rss,
     double *objf, double *df, Nag_G13_Opt *options, NagError *fail)
```
### 3 Description

### 3.1 The Multi-input Model

The output series  $y_t$ , for  $t = 1, 2, \ldots, n$ , is assumed to be the sum of (unobserved) components  $z_{i,t}$  which are due respectively to the inputs  $x_{i,t}$ , for  $i = 1, 2, \ldots, m$ .

Thus  $y_t = z_{1,t} + \cdots + z_{m,t} + n_t$  where  $n_t$  is the error, or output noise component.

A typical component  $z_t$  may be either:

- (a) A simple regression component,  $z_t = \omega x_t$  (here  $x_t$  is called a simple input) or
- (b) A transfer function model component which allows for the effect of lagged values of the variable, related to  $x_t$  by

$$
z_t = \delta_1 z_{t-1} + \delta_2 z_{t-2} + \cdots + \delta_p z_{t-p} + \omega_0 x_{t-b} - \omega_1 x_{t-b-1} - \cdots - \omega_q x_{t-b-q}.
$$

The noise  $n_t$  is assumed to follow a (possibly seasonal) ARIMA model, i.e., may be represented in terms of an uncorrelated series,  $a_t$ , by the hierarchy of equations:

$$
\nabla^d \nabla_s^D n_t
$$
  
\n $w_t$   
\n $\Phi_1 w_{t-s} + \Phi_2 w_{t-2\times s} + \dots + \Phi_p w_{t-p\times s} + e_t - \Theta_1 e_{t-s} - \Theta_2 e_{t-2\times s} - \dots - \Theta_Q e_{t-Q\times s}$   
\n $e_t$   
\n $\phi_1 e_{t-1} + \phi_2 e_{t-2} + \dots + \phi_p e_{t-p} + a_t - \theta_1 a_{t-1} - \theta_2 a_{t-2} - \dots - \theta_q a_{t-q}$ 

Note: the orders  $p, q$  appearing in each of the transfer function models and the ARIMA model are not necessarily the same;  $\nabla^d \nabla_s^D n_t$  is the result of applying non-seasonal differencing of order d and seasonal differencing of seasonality s and order D to the series  $n_t$ , the differenced series is then of length  $N = n - d - s \times D$ ; the constant term argument c may optionally be held fixed at its initial value (usually, but not necessarily zero) rather than being estimated.

For the purpose of defining an estimation criterion it is assumed that the series  $a_t$  is a sequence of independent Normal variates having mean 0 and variance  $\sigma_a^2$ . An allowance has to be made for the effects of unobserved data prior to the observation period. For the noise component an allowance is always made using a form of backforecasting.

For each transfer function input, you have to decide what values are to be assumed for the pre-period terms  $z_0, z_{-1}, \ldots, z_{1-p}$  and  $x_0, x_{-1}, \ldots, x_{1-b-q}$  which are in theory necessary to re-create the component series  $z_1, z_2, \ldots, z_n$ , during the estimation procedure.

The first choice is to assume that all these values are zero. In this case in order to avoid undesirable transient distortion of the early values  $z_1, z_2, \ldots$ , you are advised first to correct the input series  $x_t$  by subtracting from all the terms a suitable constant to make the early values  $x_1, x_2, \ldots$ , close to zero. The series mean  $\bar{x}$  is one possibility, but for a series with strong trend, the constant might be simply  $x_1$ .

The second choice is to treat the unknown pre-period terms as nuisance arguments and estimate them along with the other arguments. This choice should be used with caution. For example, if  $p = 1$  and  $b = q = 0$ , it is equivalent to fitting to the data a decaying geometric curve of the form  $A\delta^t$ , for  $t = 1, 2, \ldots$ , along with the other inputs, this being the form of the transient. If the output  $y_t$  contains a strong trend of this form, which is not otherwise represented in the model, it will have a tendency to influence the estimate of  $\delta$  away from the value appropriate to the transfer function model.

In most applications the first choice should be adequate, with the option possibly being used as a refinement at the end of the modelling process. The number of nuisance arguments is then  $\max(p, b + q)$ . with a corresponding loss of degrees of freedom in the residuals. If you align the input  $x_t$  with the output by using in its place the shifted series  $x_{t-h}$ , then setting  $b = 0$  in the transfer function model, there is some improvement in efficiency. On some occasions when the model contains two or more inputs, each with estimation of pre-period nuisance arguments, these arguments may be co-linear and lead to failure of the function. The option must then be 'switched off' for one or more inputs.

### 3.2 The Estimation Criterion

This is a measure of how well a proposed set of arguments in the transfer function and noise ARIMA models, matches the data. The estimation function searches for argument values which minimize this criterion. For a proposed set of argument values it is derived by calculating:

- (i) the components  $z_1, z_2, \ldots, z_{m,t}$  as the responses to the input series  $x_{1,t}, x_{2,t}, \ldots, x_{m,t}$  using the equations (a) or (b) above,
- (ii) the discrepancy between the output and the sum of these components, as the noise

$$
n_t = y_t - (z_{1,t} + z_{2,t} + \cdots + z_{m,t}),
$$

(iii) the residual series  $a_t$  from  $n_t$  by reversing the recursive equations (c), (d) and (e) above.

This last step again requires treatment of the effect of unknown pre-period values of  $n_t$  and other terms in the equations regenerating  $a_t$ . One approach is to use a sum of squares function as the estimation criteria, which is equivalent to taking the infinite set of past values  $n_0$ ,  $n_{-1}$ ,  $n_{-2}$ , ..., as (linear) nuisance arguments. There is no loss of degrees of freedom however, because the sum of squares function  $S$  may be expressed as including the corresponding set of past residuals – see [Box and Jenkins \(1976\)](#page-3-0) page 273, who prove that

$$
S=\sum_{-\infty}^n\! a_t^2.
$$

The function  $D = S$  is the first of the three possible criteria, and is quite adequate for moderate to long series with no seasonal arguments. The second is the exact likelihood criterion which considers the past set  $n_0, n_{-1}, n_{-2}, \ldots$ , not as simple nuisance arguments, but as unobserved random variables with known distribution. Calculation of the likelihood of the observed set  $n_1, n_2, \ldots, n_n$  requires theoretical integration over the range of the past set. Fortunately this yields a criterion of the form  $D = M \times S$ (whose minimization is equivalent to maximizing the exact likelihood of the data), where  $S$  is exactly as before, and the multiplier  $M$  is a function calculated from the ARIMA model arguments. The value of M is always  $\geq 1$ , and M tends to 1 for any fixed argument set as the sample size n tends to  $\infty$ . There is a moderate computational overhead in using this option, but its use avoids appreciable bias in the ARIMA model arguments and yields a better conditioned estimation problem.

The third criterion of marginal likelihood treats the coefficients of the simple inputs in a manner analogous to that given to the past set  $n_0, n_{-1}, n_{-2}, \ldots$  These coefficients, together with the constant term c used to represent the mean of  $w_t$ , are in effect treated as random variables with highly dispersed distributions. This leads to the criterion  $D = M \times S$  again, but with a different value of M which now depends on the simple input series values  $x_t$ . In the presence of a moderate to large number of simple inputs, the marginal likelihood criterion can counteract bias in the ARIMA model arguments which is caused by estimation of the simple inputs. This is particularly important in relatively short series.

<span id="page-2-0"></span>nag tsa multi inp model estim (g13bec) can be used with no input series present, to estimate a univariate ARIMA model for the ouput alone. The marginal likelihood criterion is then distinct from exact likelihood only if a constant term is being estimated in the model, because this is treated as an implicit simple input.

### 3.3 The Estimation Procedure

This is the minimization of the estimation criterion or objective function  $D$  (for deviance). The function uses an extension of the algorithm of [Marquardt \(1963\)](#page-3-0). The step size in the minimization is inversely related to an argument  $\alpha$ , which is increased or decreased by a factor  $\beta$  at successive iterations, depending on the progress of the minimization. Convergence is deemed to have occurred if the fractional reduction of D in successive iterations is less than a value  $\gamma$ , while  $\alpha < 1$ .

Certain model arguments (in fact all excluding the  $\omega$ 's) are subject to stability constraints which are checked throughout to within a specified tolerance multiple  $\delta$  of machine accuracy. Using the least squares criterion, the minimization may halt prematurely when some arguments 'stick' at a constraint boundary. This can happen particularly with short seasonal series (with a small number of whole seasons). It will not happen using the exact likelihood criterion, although convergence to a point on the boundary may sometimes be rather slow, because the criterion function may be very flat in such a region. There is also a smaller risk of a premature halt at a constraint boundary when marginal likelihood is used.

A positive, or zero number of iterations can be specified. In either case, the value  $D$  of the objective function at iteration zero is computed at the initial argument values, except for the estimation of any preperiod terms for the input series, backforecasts for the noise series, and the coefficients of any simple inputs, and the constant term (unless this is held fixed).

At any later iteration, the value of  $D$  is computed after re-estimation of the backforecasts to their optimal values, corresponding to the model arguments presented at that iteration. This is not true for any preperiod terms for the input series which, although they are updated from the previous iteration, may not be precisely optimal for the argument values presented, unless convergence of those arguments has occurred. However, in the case of marginal likelihood being specified, the coefficients of the simple inputs and the constant term are also re-estimated together with the backforecasts at each iteration, to values which are optimal for the other argument values presented.

### 3.4 Further Results

The residual variance is taken as  $erv = \frac{S}{df}$  where  $df = N -$  (total number of arguments estimated), is the residual degrees of freedom (for definition of S see Section 3.2 and for definition of N see Section 3.1). The pre-period nuisance arguments for the input series are included in the reduction of  $df$ , as is the constant if it is estimated.

The covariance matrix of the vector of model parameter estimates is given by

 $err \times H^{-1}$ 

where  $H$  is the linearised least squares matrix taken from the final iteration of the algorithm of Marquardt. From this expression are derived the vector of standard deviations, and the correlation matrix of parameter estimates. These are approximations which are only valid asymptotically, and must be treated with great caution when the parameter estimates are close to their constraint boundaries.

The residual series  $a_t$  is available upon completion of the iterations over the range  $t = 1 + d + s \times D, \ldots, n$  corresponding to the differenced noise series  $w_t$ .

Because of the algorithm used for backforecasting, these are only true residuals for  $t \geq 1 + q + s \times Q - p - s \times P - d - s \times D$ , provided this is positive. Estimation of pre-period terms for the inputs will also tend to reduce the magnitude of the early residuals, sometimes severely.

The model component series  $z_{1,t}, \ldots, z_{m,t}$  and  $n_t$  may optionally be returned in order to assess the effects of the various inputs on the output.

# <span id="page-3-0"></span>4 References

Box G E P and Jenkins G M (1976) Time Series Analysis: Forecasting and Control (Revised Edition) Holden–Day

Byng M Fitting a seasonal ARIMA model using the NAG C Library NAG Technical Report TR3/09 <http://www.nag.co.uk/doc/techrep/index.asp#np3673>

Marquardt D W (1963) An algorithm for least squares estimation of nonlinear parameters J. Soc. Indust. Appl. Math. 11 431

# 5 Arguments

1: arimav – Nag\_ArimaOrder \*

Pointer to structure of type Nag\_ArimaOrder with the following members:

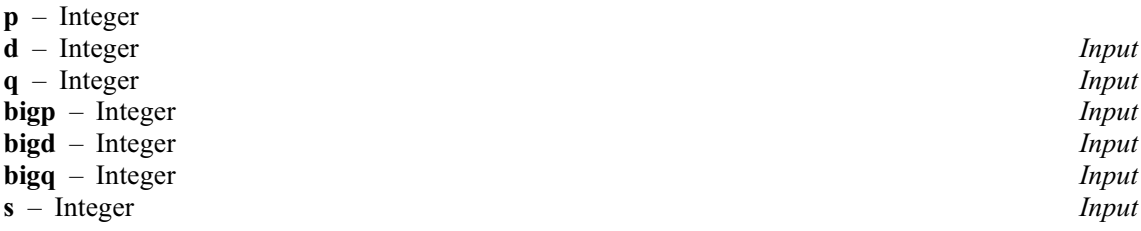

On entry: these seven members of arimay must specify the orders vector  $(p, d, q, P, D, Q, s)$ , respectively, of the ARIMA model for the output noise component.

p, q, P and Q refer, respectively, to the number of autoregressive  $(\phi)$ , moving average  $(\theta)$ , seasonal autoregressive  $(\Phi)$  and seasonal moving average  $(\Theta)$  arguments.

d, D and s refer, respectively, to the order of non-seasonal differencing, the order of seasonal differencing and the seasonal period.

Constraints:

p, d, q, P, D, Q,  $s \ge 0$ ;  $p + q + P + Q > 0;$  $s \neq 1$ ; if  $s = 0$ ,  $P + D + Q = 0$ ; if  $s > 1$ ,  $P + D + Q > 0$ ;  $d + s \times (P + D) \leq n;$  $p+d-q+s\times (P+D-Q)\leq n.$ 

### 2: nseries – Integer Integer Input

On entry: the total number of input and output series. There may be any number of input series (including none), but always one output series.

Constraint: **nseries** > 1 if there are no arguments in the model (that is  $p = q = P = Q = 0$  and [options](#page-5-0).[cfixed](#page-15-0) = Nag TRUE), nseries  $> 1$  otherwise.

3: transfv – Nag\_TransfOrder \*

Pointer to structure of type Nag\_TransfOrder with the following members:

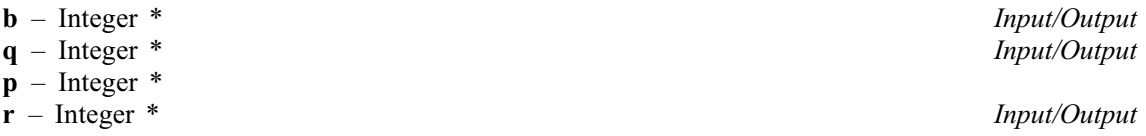

On entry/exit: before use these member pointers **must** be allocated memory by calling nag tsa transf orders (g13byc) which allocates **nseries**  $-1$  elements to each pointer. The memory allocated to these pointers must be given the transfer function model orders  $b, q$ 

<span id="page-4-0"></span>and p of each of the input series. The order arguments for input series  $i$  are held in the *i*th element of the allocated memory for each pointer. transfv $\rightarrow b[i - 1]$  holds the value  $b_i$ , transfv $\rightarrow$ q $[i - 1]$  holds the value  $q_i$  and transfv $\rightarrow$ p $[i - 1]$  holds the value  $p_i$ . For a simple input,  $b_i = q_i = p_i = 0$ . transfv $\rightarrow$ r $[i - 1]$  holds the value  $r_i$ , where  $r_i = 1$  for a simple input,  $r_i = 2$  for a transfer function input for which no allowance is to be made for preobservation period effects, and  $r_i = 3$  for a transfer function input for which preobservation period effects will be treated by estimation of appropriate nuisance arguments. When  $r_i = 1$ , any nonzero contents of the *i*th element of **transfv** $\rightarrow$ **b**, **transfv** $\rightarrow$ **q** and transfv $\rightarrow$ p are ignored.

Constraint: transfv $\rightarrow$ r $[i - 1] = 1, 2$  or 3, for  $i = 1, 2, \ldots$ , [nseries](#page-3-0)  $-1$ 

The memory allocated to the members of transfv must be freed by a call to nag\_tsa\_trans\_free (g13bzc)

#### 4: **para** | **n**para | - double **Input/Output Input/Output**

On entry: initial values of the multi-input model arguments. These are in order, firstly the ARIMA model arguments: p values of  $\phi$  arguments, q values of  $\theta$  arguments, P values of  $\Phi$  arguments and Q values of  $\Theta$  arguments. These are followed by initial values of the transfer function model arguments  $\omega_0, \omega_1, \ldots, \omega_{q_1}, \delta_1, \delta_2, \ldots, \delta_{p_1}$  for the first of any input series and similarly for each subsequent input series. The final component of **para** is the initial value of the constant  $c$ , whether it is fixed or is to be estimated.

On exit: the latest values of the estimates of these arguments.

#### 5: **npara** – Integer Input

On entry: the exact number of  $\phi$ ,  $\theta$ ,  $\bar{\phi}$ ,  $\Theta$ ,  $\omega$ ,  $\delta$  and c arguments.

Constraint: **npara**  $= p + q + P + Q +$  **[nseries](#page-3-0)**  $+ \sum (p_i + q_i)$ , the summation being over all the input series. (c must be included, whether fixed or estimated.)

#### 6: nxxy – Integer Input

On entry: the (common) length of the original, undifferenced input and output time series.

7:  $xxy$ [nxxy  $\times$  tdxxy] – const double Input

Note: the  $(i, j)$ th element of the matrix is stored in  $\mathbf{xxy}$  $[(i - 1) \times \mathbf{tdxxy} + j - 1]$ .

On entry: the columns of xxy must contain the nxxy original, undifferenced values of each of the input series,  $x_t$ , and the output series,  $y_t$ , in that order.

8: **tdxxy** – Integer *Input* 

On entry: the stride separating matrix column elements in the array xxy.

Constraint:  $tdxxy \geq$  [nseries](#page-3-0).

9:  $sd[npara] - double$ 

On exit: the **npara** values of the standard deviations corresponding to each of the arguments in para. When the constant is fixed its standard deviation is returned as zero. When the values of para are valid, the values of sd are usually also valid unless the function fails to invert the second derivative matrix in which case [fail](#page-5-0) will have an exit value of [NE\\_MAT\\_NOT\\_POS\\_DEF.](#page-6-0)

10: **rss** – double \* Output

On exit: the residual sum of squares,  $S$ , at the latest set of valid parameter estimates.

11: **objf** – double \* Output

On exit: the objective function,  $D$ , at the latest set of valid parameter estimates.

<span id="page-5-0"></span>12: **df** – double \* Output

On exit: the degrees of freedom associated with S.

13: **options** – Nag G13 Opt \* Input/Output

On entry/exit: a pointer to a structure of type Nag G13 Opt whose members are optional arguments for nag tsa multi inp model estim  $(g13$ bec). If the optional arguments are not required, then the null pointer, G13\_DEFAULT, can be used in the function call to nag tsa multi inp model estim (g13bec). Details of the optional arguments and their types are given below in [Section 11.2.](#page-15-0)

### 14: fail – NagError \* Input/Output

The NAG error argument (see Section 3.6 in the Essential Introduction).

# 6 Error Indicators and Warnings

If the intermediate results of optimization are written to a file using the optional argument options.[outfile](#page-15-0), then [NE\\_NOT\\_APPEND\\_FILE](#page-6-0), [NE\\_WRITE\\_ERROR](#page-7-0) and [NE\\_NOT\\_CLOSE\\_FILE](#page-6-0) could also occur.

### NE\_2\_INT\_ARG\_LT

On entry, **[tdxxy](#page-4-0)** =  $\langle value \rangle$  while **[nseries](#page-3-0)** =  $\langle value \rangle$ . These arguments must satisfy  $tdxxy \geq$  $tdxxy \geq$  [nseries](#page-3-0).

### NE\_ALLOC\_FAIL

Dynamic memory allocation failed.

#### NE\_ARIMA\_TEST\_FAILED

On entry, or during execution, one or more sets of the ARIMA ( $\phi$ ,  $\theta$ ,  $\Phi$  or  $\Theta$ ) arguments do not satisfy the stationarity or invertibility test conditions.

#### NE\_BAD\_PARAM

On entry, argument options:[cfixed](#page-15-0) had an illegal value.

On entry, argument options:[criteria](#page-15-0) had an illegal value.

On entry, argument options:[print](#page-15-0) level had an illegal value.

#### NE\_CONSTRAINT

General constraint:  $\langle value \rangle$ .

#### NE\_DELTA\_TEST\_FAILED

On entry, or during execution, one or more sets of  $\delta$  arguments do not satisfy the stationarity or invertibility test conditions.

#### NE\_DIFORDER\_LEN\_INCONSIST

The orders of differencing specified in the structure arimav must satisfy  $nxxv > arimav \rightarrow d+$  $(\text{arimax} \rightarrow \text{s} * \text{arimax} \rightarrow \text{big}), \text{nxxy} = \langle value \rangle, \text{arimax} \rightarrow \text{diag} \rightarrow \text{value} \rangle, \text{arimax} \rightarrow \text{s} = \langle value \rangle,$  $(\text{arimax} \rightarrow \text{s} * \text{arimax} \rightarrow \text{big}), \text{nxxy} = \langle value \rangle, \text{arimax} \rightarrow \text{diag} \rightarrow \text{value} \rangle, \text{arimax} \rightarrow \text{s} = \langle value \rangle,$  $(\text{arimax} \rightarrow \text{s} * \text{arimax} \rightarrow \text{big}), \text{nxxy} = \langle value \rangle, \text{arimax} \rightarrow \text{diag} \rightarrow \text{value} \rangle, \text{arimax} \rightarrow \text{s} = \langle value \rangle,$  $\mathbf{arimav}\rightarrow \mathbf{bigd} = \langle value \rangle.$ 

### NE\_G13\_OPTIONS\_NOT\_INIT

On entry, the option structure, **options**, has not been initialized using nag tsa options init  $(g13bxc)$ .

#### <span id="page-6-0"></span>NE\_G13\_ORDERS\_NOT\_INIT

On entry, the orders array structure, [transfv](#page-3-0), has not been successfully initialized using function nag tsa transf orders (g13byc).

#### NE\_INT\_ARG\_LT

On entry, **[nseries](#page-3-0)** =  $\langle value \rangle$ . Constraint: **[nseries](#page-3-0)**  $\geq 1$ .

On entry, **[options](#page-5-0).[gamma](#page-16-0)** =  $\langle value \rangle$ . Constraint: [options](#page-5-0).[gamma](#page-16-0)  $\geq 0.0$ .

On entry, **[options](#page-5-0).[max](#page-15-0)\_iter** =  $\langle value \rangle$ . Constraint: **[options](#page-5-0).[max](#page-15-0)\_iter**  $> 0$ .

### NE\_INT\_ARRAY\_2

Value  $\langle value \rangle$  given to **[transfv](#page-3-0).transfv** $\rightarrow$ **r** $[\langle value \rangle]$  not valid. Correct range for elements of [transfv](#page-3-0).transfv $\rightarrow$ r is 1 < transfv $\rightarrow$ r $[i]$  < 3.

#### NE\_INTERNAL\_ERROR

An internal error has occurred in this function. Check the function call and any array sizes. If the call is correct then please contact NAG for assistance.

#### NE\_INVALID\_NSER

On entry, **[nseries](#page-3-0)**  $= 1$  and there are no arguments in the model, i.e.,  $(p = q = P = Q = 0$  and [options](#page-5-0). $cfixed = Nag_TRUE$  $cfixed = Nag_TRUE$ ).

#### NE\_ITER\_FAIL\_NIT

The function has failed to converge after **[options](#page-5-0).[max](#page-15-0)\_iter** iterations, where [options](#page-5-0).[max](#page-15-0)\_iter =  $\langle value \rangle$ . If steady decreases in the objective function, D, were monitored up to the point where this exit occurred, see the optional argument **[options](#page-5-0).[print](#page-15-0)\_level**, then [options](#page-5-0):[max](#page-15-0) iter was probably set too small. If so the calculations should be restarted from the final point held in [para](#page-4-0).

#### NE\_MAT\_NOT\_POS\_DEF

Attempt to invert the second derivative matrix needed in the calculation of the covariance matrix of the parameter estimates has failed. The matrix is not positive definite, possibly due to rounding errors.

#### NE\_NOT\_APPEND\_FILE

Cannot open file  $\langle string \rangle$  for appending.

#### NE\_NOT\_CLOSE\_FILE

Cannot close file  $\langle string \rangle$ .

#### NE\_NPARA\_MR\_MT\_INCONSIST

On entry, there is inconsistency between [npara](#page-4-0) on the one hand and the elements in the orders structures, [arimav](#page-3-0) and [transfv](#page-3-0) on the other.

#### NE\_NSER\_INCONSIST

Value of [nseries](#page-3-0) passed to nag tsa transf orders (g13byc) was  $\langle value \rangle$  which is not equal to the value  $\langle value \rangle$  passed in this function.

#### NE\_REAL\_ARG\_GE

On entry, **[options](#page-5-0).[gamma](#page-16-0)** must not be greater than or equal to 1.0: **options.gamma** =  $\langle value \rangle$ .

### <span id="page-7-0"></span>NE\_REAL\_ARG\_LE

On entry, **[options](#page-5-0).[alpha](#page-16-0)** =  $\langle value \rangle$ . Constraint: [options](#page-5-0).[alpha](#page-16-0)  $> 0.0$ .

On entry, **[options](#page-5-0).[beta](#page-16-0)** =  $\langle value \rangle$ . Constraint: **[options](#page-5-0).[beta](#page-16-0)**  $> 1.0$ .

### NE\_REAL\_ARG\_LT

On entry, **[options](#page-5-0).[delta](#page-16-0)** =  $\langle value \rangle$ . Constraint: **[options](#page-5-0).[delta](#page-16-0)**  $\geq 1.0$ .

### NE\_SOLUTION\_FAIL\_CONV

Iterative refinement has failed to improve the solution of the equations giving the latest estimates of the arguments. This occurred because the matrix of the set of equations is too ill-conditioned.

### NE\_WRITE\_ERROR

Error occurred when writing to file  $\langle string \rangle$ .

# 7 Accuracy

The computation used is believed to be stable.

# 8 Parallelism and Performance

Not applicable.

# 9 Further Comments

The time taken by nag tsa multi-inp-model estim  $(g13bec)$  is approximately proportional to  $\mathbf{n}$ xxy  $\times$  [options](#page-5-0).[iter](#page-16-0)  $\times$  [npara](#page-4-0)<sup>2</sup>.

# 10 Example

The data in the example relate to 40 observations of an output time series and of a single input time series. The noise series has one autoregressive  $(\phi)$  and one seasonal moving average  $(\theta)$  argument (both of which are initially set to zero) for which the seasonal period is 4. The input series is defined by orders  $b_1 = 1, q_1 = 0, p_1 = 1, r_1 = 3$ , so that it has one  $\omega$  (initially set to 2.0) and one  $\delta$  (initially set to 0.5), and allows for pre-observation period effects. The constant (initially set to zero) is to be estimated so that the flag for the constant  $c$ , **[options](#page-5-0).[cfixed](#page-15-0)**, remains unchanged from its default value of Nag\_FALSE. Default values of **zsp** are used. Up to 20 iterations are allowed so that **[options](#page-5-0) [max](#page-15-0) iter** is set to 20, and the progress of these is monitored and solution output by setting [options](#page-5-0).[print](#page-15-0)\_level  $=$  Nag\_Soln\_Iter\_Full. Marginal likelihood is the chosen estimation criterion so that [options](#page-5-0).[criteria](#page-15-0)  $=$  Nag Marginal.

After the successful call to nag tsa multi inp model estim (g13bec), the following are computed and printed out: the correlation matrix, the residuals for the 36 differenced values and the values of  $z_t$  and  $n_t$ .

An additional example showing how to use nag tsa multi\_inp\_model\_estim (g13bec) to fit a seasonal ARIMA model can be found in [Byng](#page-3-0).

### 10.1 Program Text

```
/* nag_tsa_multi_inp_model_estim (g13bec) Example Program.
 *
 * Copyright 2014 Numerical Algorithms Group.
 *
* Mark 2, 1991.
* Mark 8 revised, 2004.
 */
#include <nag.h>
#include <stdio.h>
#include <string.h>
#include <nag_string.h>
#include <nag_stdlib.h>
#include <nagg13.h>
#define XXY(I, J) xxy[(I) *tdxxy + J]
int main(void)
{
 Integer exit_status = 0;
 Integer i, inser, j, npara, nseries, nxxy, tdxxy;
 Nag_ArimaOrder arimav;
 Nag_G13_Opt options;
 Nag_TransfOrder transfv;
 double df, objf, *para = 0, rss, *sd = 0, *xxy = 0;NagError fail;
  INIT_FAIL(fail);
  printf(
          "nag_tsa_multi_inp_model_estim (g13bec) Example Program Results\n");
#ifdef WIN32
  scanf_s(" *''); /* Skip heading in data file */
#else
 scanf(" *'\n]"); /* Skip heading in data file */
#endif
#define CM(I, J) options.cm[(J)+(I) *options.tdcm]
#define ZT(I, J) options.zt[(J)+(I) *options.tdzt]
  /*
   * Initialise the option structure.
  */
  /* nag_tsa_options_init (g13bxc).
   * Initialization function for option setting
   */
  nag_tsa_options_init(&options);
#ifdef _WIN32
  scanf_s("%"NAG_IFMT"%"NAG_IFMT"%"NAG_IFMT"", &nxxy, &nseries,
        &options.max_iter);
#else
  scanf("%"NAG_IFMT"%"NAG_IFMT"%"NAG_IFMT"", &nxxy, &nseries,
        &options.max_iter);
#endif
  if (nxxy > 0 && nseries > 0)
    {
      /*
      * Set some specific option variables to the desired values.
      */
      options.criteria = Nag_Marginal;
      options.print_level = Nag_Soln_Iter_Full;
      /*
      * Allocate memory to the arrays in structure transfv containing
      * the transfer function model orders of the input series.
      */
      /* nag_tsa_transf_orders (g13byc), see above. */
      nag_tsa_transf_orders(nseries, &transfv, &fail);
```

```
/*
       * Read the orders vector of the ARIMA model for the output noise
       * component into structure arimav.
       */
#ifdef _WIN32
      scanf_s("%"NAG_IFMT"%"NAG_IFMT"%"NAG_IFMT"%"NAG_IFMT"%"NAG_IFMT""
             "%"NAG_IFMT"%"NAG_IFMT"", &arimav.p, &arimav.d, &arimav.q,
             &arimav.bigp, &arimav.bigd, &arimav.bigq, &arimav.s);
#else
      scanf("%"NAG_IFMT"%"NAG_IFMT"%"NAG_IFMT"%"NAG_IFMT"%"NAG_IFMT""
             "%"NAG_IFMT"%"NAG_IFMT"", &arimav.p, &arimav.d, &arimav.q,
             &arimav.bigp, &arimav.bigd, &arimav.bigq, &arimav.s);
#endif
      /*
       * Read the transfer function model orders of the input series into
       * structure transfv.
       */
      inser = nseries - 1;
     for (j = 0; j < inser; ++j)
#ifdef _WIN32
        scanf_s("%"NAG_IFMT"", &transfv.b[j]);
#else
        scanf("%"NAG_IFMT"", &transfv.b[j]);
#endif
      for (j = 0; j < inser; ++j)
#ifdef _WIN32
        scanf_s("%"NAG_IFMT"", &transfv.q[j]);
#else
        scanf("%"NAG_IFMT"", &transfv.q[j]);
#endif
      for (j = 0; j < inser; ++j)
#ifdef _WIN32
        scanf_s("%"NAG_IFMT"", &transfv.p[j]);
4e1se
        scanf("%"NAG_IFMT"", &transfv.p[j]);
#endif
      for (j = 0; j < inser; ++j)#ifdef _WIN32
        scanf s("%"NAG IFMT"", &transfv.r[j]);
#else
        scanf("%"NAG_IFMT"", &transfv.r[j]);
#endif
      npara = 0;for (i = 0; i < i nser; +i)
       npara = npara + transform[1] + transform[1];npara = npara + arimav.p + arimav.q + arimav.bigp + arimav.bigq
              + nseries;
      if (npara >= 1)
        {
          if (!(\text{para} = \text{NAG ALLOC}(\text{npara}, \text{double})) ||!(\text{sd} = \text{NAG ALLOC}(\text{npara}, \text{double})) ||!(xxy = NAG_ALLOC(nxxy*nseries, double)))
            {
              printf("Allocation failure\n");
              ext{exists} = -1;goto END;
            }
          tdxxy = nseries;
          for (i = 0; i < npara; ++i)#ifdef WIN32
            scanf_s("%lf", &para[i]);
#else
            scanf("llf", $para[i]);#endif
          for (i = 0; i < nxxy; ++i)for (j = 0; j < nseries; ++j)
#ifdef _WIN32
              scan f_s("lf", &XXY(i, j);
```
fflush(stdout);

{

if (fail.code != NE\_NOERROR)

#else

#endif

```
scanf("%lf", &XXY(i, j));
/* nag_tsa_multi_inp_model_estim (g13bec), see above. */
nag_tsa_multi_inp_model_estim(&arimav, nseries, &transfv, para,
                              npara, nxxy, xxy, tdxxy, sd, &rss,
                              &objf, &df, &options, &fail);
   printf("Error from nag_tsa_multi_inp_model_estim (g13bec)"
```

```
".\n%s\n", fail.message);
             exit_status = 1;
             goto END;
           }
         printf("\nThe correlation matrix is \n\n");
         for (i = 0; i < npara; ++i)
           for (j = 0; j < npara; ++j)printf("%10.4f%c", CM(i, j), (j%5 == 4)?'\n':' ');
         printf("\nThe residuals and the z and n values are\n\n");
         printf(
                     i res[i] z(t) noise(t)\n\langle n^n \rangle;
         for (i = 0; i < nxxy; ++i){
             if (i+1 <= options.lenres)
               {
                 printf("%4"NAG_IFMT"%15.3f", i+1, options.res[i]);
                 for (j = 0; j < nseries-1; ++j)
                   printf("%15.3f ", ZT(i, j));
                 printf("%15.3f\n", options.noise[i]);
               }
           }
       }
     else
       {
         printf("npara is out of range: npara = -3"NAG_IFMT"\n",
                 npara);
         /* nag_tsa_free (g13xzc).
          * Freeing function for use with g13 option setting
         */
         nag_tsa_free(&options);
         /* nag_tsa_trans_free (q13bzc), see above. */
         nag_tsa_trans_free(&transfv);
         exit status = 1;goto END;
       }
   }
 else
   {
     printf("One or both of nxxy and nseries are out of range:"
             " nxy = -3"NAG_IFMT" while nseries = -3"NAG_IFMT"\n|, nxxy,nseries);
     exit status = 1;
     goto END;
   }
 \frac{*}{ } nag_tsa_trans_free (g13bzc), see above. \frac{*}{ }nag_tsa_trans_free(&transfv);
 /* nag_tsa_free (g13xzc), see above. */
 nag_tsa_free(&options);
END:
NAG_FREE(para);
NAG_FREE(sd);
NAG_FREE(xxy);
 return exit_status;
```
}

### 10.2 Program Data

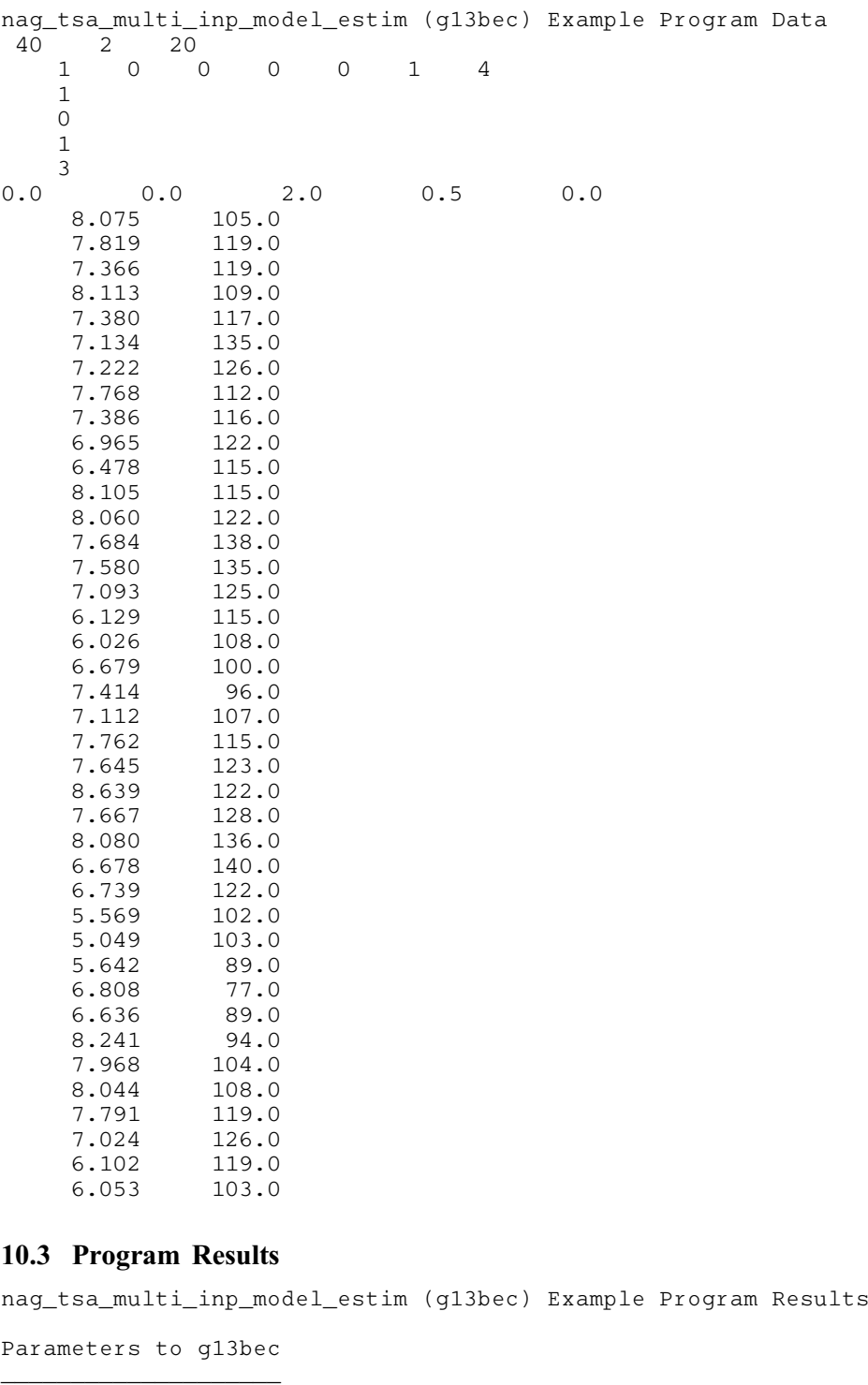

nseries...................... 2 criteria............ Nag\_Marginal cfixed................. Nag\_FALSE alpha.................. 1.00e-02 beta................... 1.00e+01 delta.................. 1.00e+03 gamma.................. 1.00e-07 print\_level... Nag\_Soln\_Iter\_Full outfile................ stdout Iter = -1 Residual = 6.456655e+03 Objf = 7.097184e+03 phi 0.000000e+00<br>stheta 0.000000e+00 stheta 0.000000e+00

omega series 1 2.000000e+00 delta series 1 5.000000e-01 constant 8.688399e+01 Iter = 0 Residual = 5.802775e+03 Objf = 6.378435e+03 phi 0.000000e+00 stheta 0.000000e+00 omega series 1 2.000000e+00 delta series 1 5.000000e-01 constant 8.573272e+01 Iter = 1 Residual = 2.354664e+03 Objf = 2.498647e+03 phi 6.589153e-01 stheta 6.571389e-02<br>
omega series 1 3.721182e+00 omega series 1 3.721182e+00 delta series 1 5.237968e-01 constant 5.739128e+01 Iter = 2 Residual = 1.922339e+03 Objf = 2.032375e+03 phi 6.417690e-01<br>stheta -2.361191e-01 stheta -2.361191e-01 omega series 1 4.523132e+00 delta series 1 5.742824e-01 constant 3.814856e+01 Iter = 3 Residual =  $1.530797e+03$  Objf =  $1.630603e+03$ phi 5.550797e-01<br>stheta -3.097333e-01  $-3.097333e-01$ omega series 1 7.697297e+00 delta series 1 7.358370e-01<br>constant -9.322197e+01  $-9.322197e+01$ Iter =  $4$  Residual = 1.232926e+03 Objf = 1.324116e+03 phi 3.698329e-01 stheta -2.145294e-01 omega series 1 9.116523e+00 delta series 1 6.923742e-01<br>constant -9.985550e+01  $-9.985550e+01$ Iter = 5 Residual = 1.200813e+03 Objf = 1.289272e+03 phi 3.889281e-01 stheta -2.649652e-01 omega series 1 8.906746e+00 delta series 1 6.659905e-01 constant -7.782515e+01 Iter = 6 Residual =  $1.197922e+03$  Objf =  $1.286734e+03$ phi 3.752731e-01 stheta -2.499956e-01<br>
omega series 1 8.957172e+00 omega series 1 8.957172e+00 delta series 1 6.616140e-01 constant -7.656262e+01 Iter = 7 Residual = 1.197934e+03 Objf = 1.286623e+03 phi 3.804046e-01 stheta -2.594526e-01 omega series 1 8.954182e+00<br>delta series 1 6.599012e-01 series 1 6.599012e-01 constant -7.553429e+01 Iter = 8 Residual = 1.198009e+03 Objf = 1.286613e+03 phi 3.807082e-01

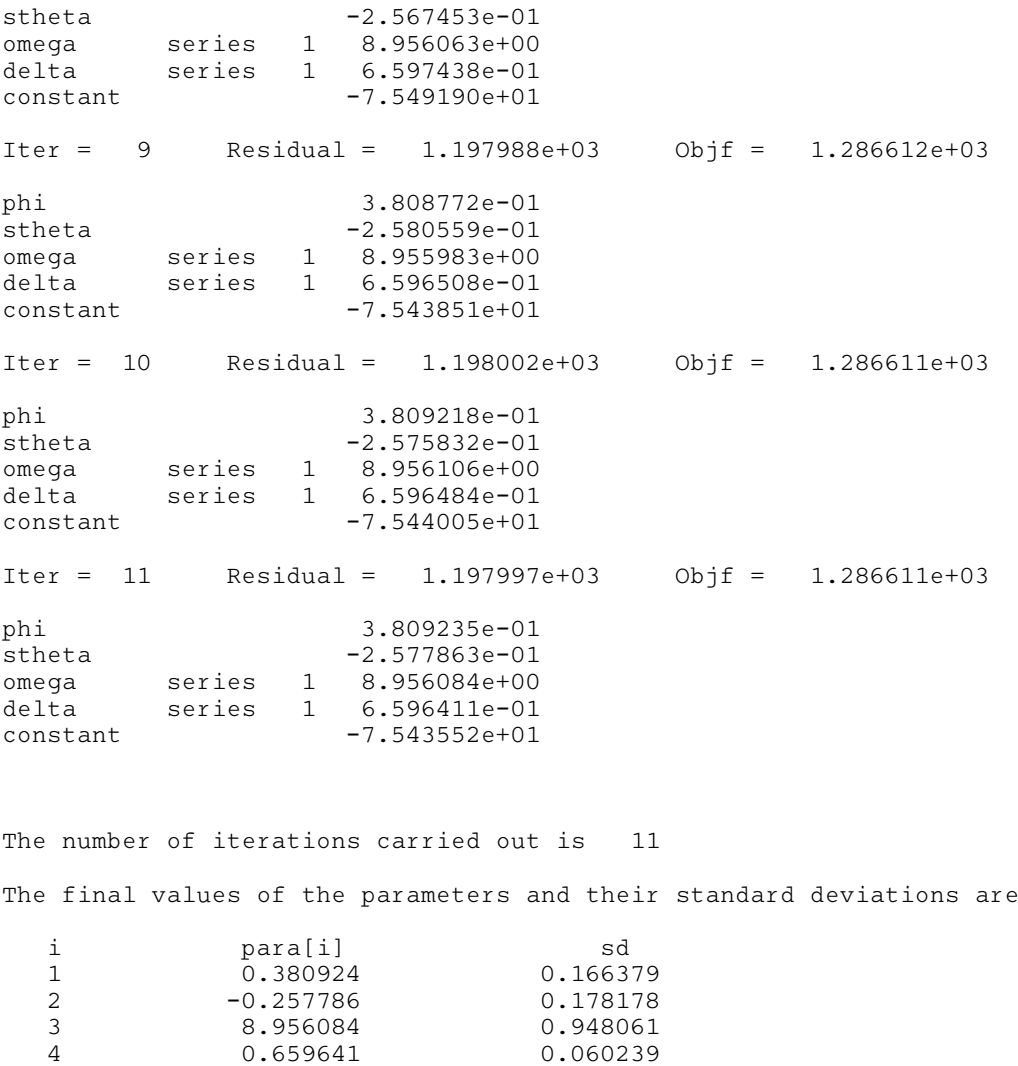

The residual sum of squares =  $1.197997e+03$ The objective function = 1.286611e+03 The degrees of freedom = 34.00 The correlation matrix is 1.0000 -0.1839 -0.1775 -0.0340 0.1394

5 -75.435521 33.505341

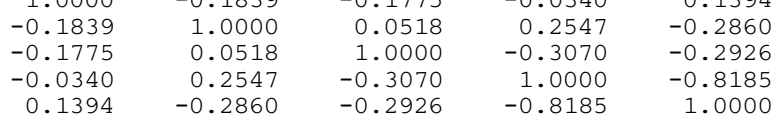

The residuals and the z and n values are

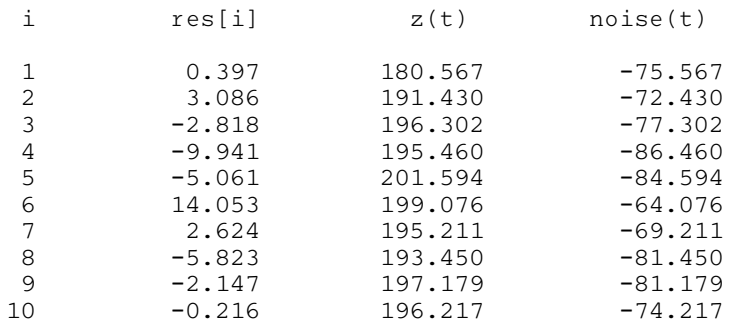

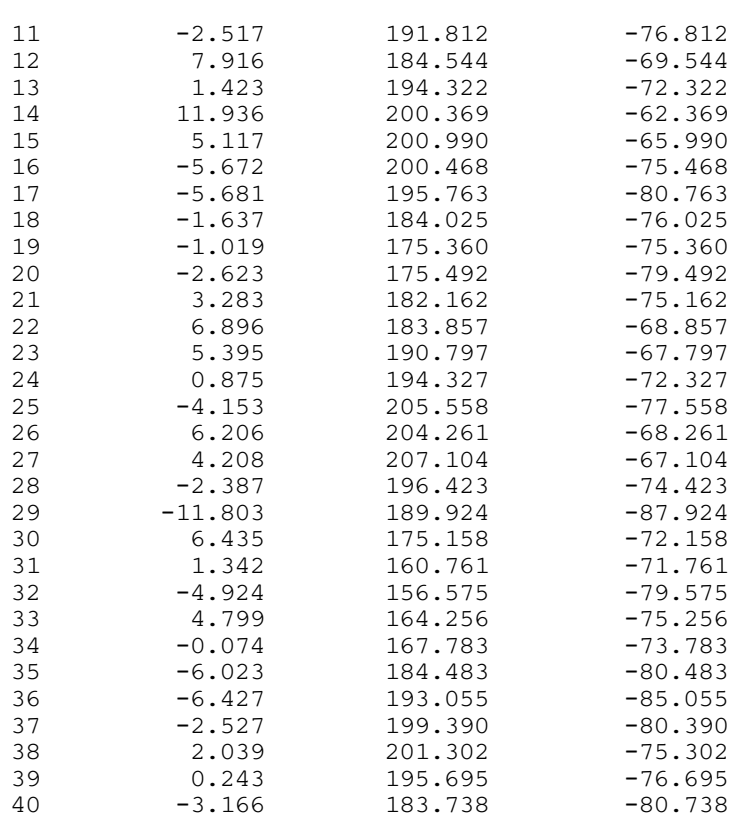

# 11 Optional Arguments

A number of optional input and output arguments to nag\_tsa\_multi\_inp\_model\_estim (g13bec) are available through the structure argument [options](#page-5-0) of type Nag\_G13\_Opt. An argument may be selected by assigning an appropriate value to the relevant structure member. Those arguments not selected will be assigned default values. If no use is to be made of any of the optional arguments you should use the null pointer, G13\_DEFAULT, in place of **[options](#page-5-0)** when calling nag tsa multi inp model estim (g13bec); the default settings will then be used for all arguments.

Before assigning values to [options](#page-5-0) the structure must be initialized by a call to the function nag tsa options init (g13bxc). Values may then be assigned directly to the structure members in the normal C manner.

Options selected are checked within nag\_tsa\_multi\_inp\_model\_estim (g13bec) for being within the required range, if outside the range, an error message is generated.

When all calls to nag\_tsa\_multi\_inp\_model\_estim (g13bec) have been completed and the results contained in the options structure are no longer required; then nag tsa free (g13xzc) should be called to free the NAG allocated memory from [options](#page-5-0).

### 11.1 Optional Arguments Checklist and Default Values

For easy reference, the following list shows the input and output members of [options](#page-5-0) which are valid for nag tsa multi inp model estim (g13bec) together with their default values where relevant.  $\epsilon$  is the machine precision.

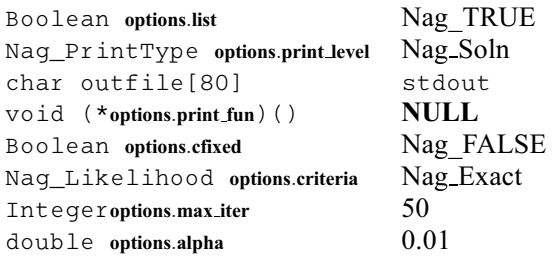

<span id="page-15-0"></span>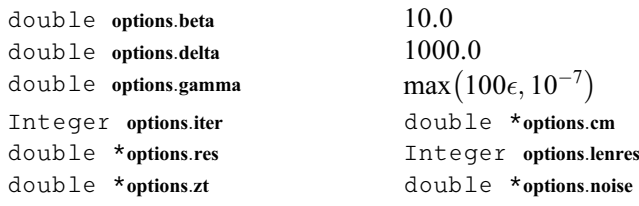

### 11.2 Description of the Optional Arguments

### list – Nag Boolean

On entry: if [options](#page-5-0). I is  $\log_T RUE$  then the argument settings which are used in the call to nag\_tsa\_multi\_inp\_model\_estim (g13bec) will be printed.

### print level – Nag\_PrintType

On entry: the level of results produced by nag tsa multi inp model estim (g13bec). The following values are available:

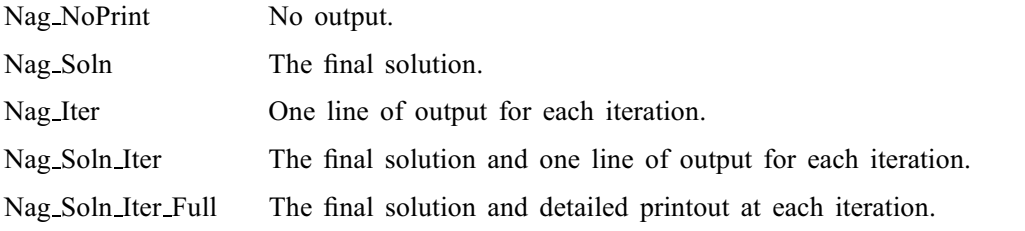

Details of each level of results printout are described in Section 7.3.

*Constraint*: **[options](#page-5-0).print\_level** =  $Nag$ \_PrintNotSet,  $Nag_Soln$ ,  $Nag_Lter$ ,  $Nag_Soln_Lter$  or Nag Soln Iter Full.

#### **outfile** – const char $[80]$

On entry: name of file to which the results of monitoring the course of the optimization should be printed. If **[options](#page-5-0)** outfile  $[0] = \sqrt{0}$  then the stdout stream is used.

### **print fun** – pointer to function

On entry: printing function defined by you; the prototype of **[options](#page-5-0).print fun** is

void (\*print\_fun)(const Nag\_UserPrintFun \*bfx, Nag\_Comm \*Comm);

See [Section 11.3.1](#page-17-0) below for further details.

#### cfixed – Nag\_Boolean

On entry: **[options](#page-5-0).cfixed** must be set to Nag\_TRUE if the constant c is to remain fixed at its initial value, and to Nag\_FALSE if it is to be estimated.

#### criteria – Nag\_Likelihood

On entry: indicates the likelihood option for the estimation criterion. [options](#page-5-0).criteria must be set to Nag LeastSquares, Nag Exact or Nag Marginal, to select the least squares, exact or marginal likelihood, respectively.

Constraint: [options](#page-5-0).criteria = Nag LeastSquares, Nag Exact or Nag Marginal.

#### max iter – Integer

On entry: the maximum required number of iterations. If **[options](#page-5-0) max\_iter**  $= 0$ , no change is made to any of the model arguments in array **[para](#page-4-0)** except that the constant c (if **[options](#page-5-0).cfixed** = Nag FALSE) and any  $\omega$  relating to simple input series are estimated. (Apart from these, estimates are always derived <span id="page-16-0"></span>for the nuisance arguments relating to any backforecasts and any pre-observation period effects for transfer function inputs.)

*Constraint*: **[options](#page-5-0).[max](#page-15-0)\_iter**  $\geq 0$ .

alpha – double

On entry:  $\alpha$ , the value used to constrain the magnitude of the search procedure steps (see [Section 3.3](#page-2-0)).

Constraint: **[options](#page-5-0).alpha**  $> 0.0$ .

beta – double

On entry:  $\beta$ , the multiplier which regulates the value of  $\alpha$  (see [Section 3.3](#page-2-0)).

Constraint: **[options](#page-5-0).beta**  $> 1.0$ .

delta – double

On entry:  $\delta$ , the value of the stationarity and invertibility test tolerance factor (see [Section 3.3\)](#page-2-0).

Constraint: **[options](#page-5-0).delta**  $> 1.0$ .

gamma – double

On entry:  $\gamma$ , the convergence criterion (see [Section 3.3\)](#page-2-0).

Constraint:  $0.0 \leq$  [options](#page-5-0).gamma < 1.0.

iter – Integer

On exit: the number of iterations carried out. A value of **[options](#page-5-0).iter**  $= -1$  on exit indicates that the only estimates obtained up to this point have been for the nuisance arguments relating to backforecasts, unless the marginal likelihood option is used in which case estimates have also been obtained for simple input coefficients  $\omega$  and for the constant c (if **[options](#page-5-0).[cfixed](#page-15-0)** = Nag FALSE). This value of **options.iter** usually indicates a failure in a consequent step of estimating transfer function input pre-observation period nuisance arguments. A value of **[options](#page-5-0).iter**  $= 0$  on exit indicates that estimates have been obtained up to this point for the constant c (if **[options](#page-5-0).[cfixed](#page-15-0)** = Nag FALSE), for simple input coefficients  $\omega$  and for the nuisance arguments relating to the backforecasts and to transfer function input pre-observation period effects.

 $cm - double$ 

On exit: this pointer is allocated memory internally with **[npara](#page-4-0)**  $\times$  **npara** elements corresponding to [npara](#page-4-0) rows by npara columns. The npara rows and columns of [options](#page-5-0).cm contain the correlation coefficients relating to each pair of arguments in [para](#page-4-0). All coefficients relating to the constant will be zero if the constant is fixed. However, if the function fails to invert the second derivative matrix, in which case [fail](#page-5-0) will have an exit value of [NE\\_MAT\\_NOT\\_POS\\_DEF,](#page-6-0) then the contents of [options](#page-5-0).cm will be indeterminate.

res – double

On exit: the values of the residuals relating to the differenced values of the output series. This pointer is allocated memory internally with [options](#page-5-0):lenres elements.

lenres – Integer

On exit: the length of [options](#page-5-0).res.

### $zt - double$

*On exit*: this pointer is allocated memory internally with  $nxxv \times (nseries - 1)$  elements corresponding to [nxxy](#page-4-0) rows by (nseries  $-1$ ) columns. The columns of **[options](#page-5-0)**. **zt** hold the values of the input component series  $z_t$ .

### <span id="page-17-0"></span>noise – double

On exit: this pointer is allocated memory internally with  $nxxy$  elements. It holds the output noise component  $n_t$ .

# 11.3 Description of Printed Output

The level of printed output can be controlled with the structure members [options](#page-5-0):[list](#page-15-0) and [options](#page-5-0). [print](#page-15-0) level, see section 7.2. If options. [list](#page-15-0)  $=$  Nag TRUE then the argument values to nag tsa multi inp model estim (g13bec) are listed, whereas the printout of results is governed by the value of **[options](#page-5-0).[print](#page-15-0) level**. The default of **options.print level**  $=$  Nag Soln which provides a printout of the final solution. This section describes all of the possible levels of results printout available from nag tsa multi inp model estim (g13bec). When [options](#page-5-0).[print](#page-15-0) level = Nag Iter or Nag Soln Iter a single line of output is produced at each iteration, this gives the following values.

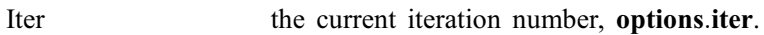

Residual the residual sum of squares, print fun $\rightarrow$ rss.

Objf the objective function at the latest set of parameter estimates.

When **[options](#page-5-0) [print](#page-15-0) level**  $=$  Nag Soln Iter Full a description and value for each of the arguments in the para array is output. The descriptions are phi for  $\phi$ , theta for  $\theta$ , sphi for  $\phi$ , stheta for  $\theta$ , omega/si for  $\omega$  in a simple input, omega for  $\omega$  in a transfer function input, **[options](#page-5-0).[delta](#page-16-0)** for  $\delta$  and constant for c. In addition series 1, series 2, etc, indicate the input series relevant to the omega and [options](#page-5-0):[delta](#page-16-0) arguments.

If **[options](#page-5-0).[print](#page-15-0).level**  $=$  Nag Soln, Nag Soln Iter or Nag Soln Iter Full the final solution is printed out. This consists of:

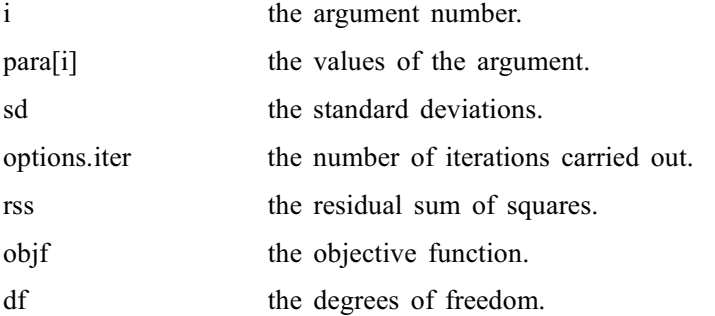

If [options](#page-5-0). [print](#page-15-0) level  $=$  Nag NoPrint then printout will be suppressed; you can print the final solution when nag tsa multi inp model estim (g13bec) returns to the calling program.

### 11.3.1 Output of results via a user-defined printing function

You may also specify their own print function for output of iteration results and the final solution by use of the [options](#page-5-0):[print](#page-15-0) fun function pointer, prototype

void (\*print fun) (const Nag UserPrintFun \*bfx, Nag Comm \*Comm);

The rest of this section can be skipped if the default printing facilities provide the required functionality. When a user-defined function is assigned to **[options](#page-5-0).[print](#page-15-0) fun** this will be called in preference to the internal print function of nag tsa\_multi\_inp\_model\_estim (g13bec). Calls to the user-defined function are again controlled by means of the [options](#page-5-0):[print](#page-15-0) level member. Information is provided through two structure arguments to **[options](#page-5-0).[print](#page-15-0)\_fun**, the structure of type Nag\_UserPrintFun contains the following members relevant to nag\_tsa\_multi\_inp\_model\_estim (g13bec):

itc – Integer

The number of the particular iteration being monitored.

rss – double  $*$ 

The residual sum of squares, S, at the latest set of valid parameter estimates.

### objf – double \*

The objective function, D, at the latest set of valid parameter estimates.

### para – double \*

The pointer to memory containing **print fun**  $\rightarrow$ **npara** latest values of the estimates of the multiinput model arguments.

### npara – Integer

The exact number of  $\phi$ ,  $\theta$ ,  $\bar{\phi}$ ,  $\Theta$ ,  $\omega$ ,  $\delta$  and c arguments.

### npe – Integer

The number of ARIMA ( $\phi$ ,  $\theta$ ,  $\phi$ ,  $\Theta$ ), omega ( $\omega$ ), **[options](#page-5-0).[delta](#page-16-0)** ( $\delta$ ), and c arguments being estimated.

### mtyp – Integer

mser – Integer

The pointers to memory, each with **print\_fun** $\rightarrow$ **npe** elements. The value of each element in  $print_fun \rightarrow mtyp$  and print fun $\rightarrow$ mser corresponds to the description of each parameter estimated in **print fun** $\rightarrow$ **para**. The following should be read in conjunction with the description of the argument print. The relevant description for the value of print fun $\rightarrow$ para is:

# print\_fun $\rightarrow$ mtyp $[i]$  Description

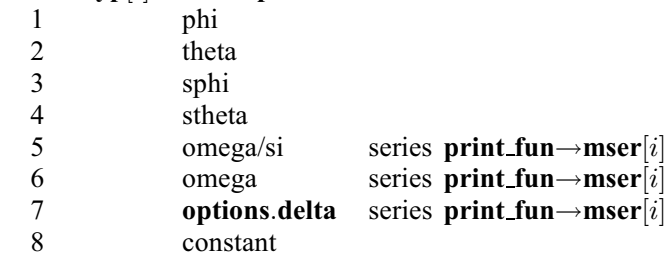

for  $i = 0, 1, \ldots$ , print\_fun $\rightarrow$ npe. For the phi, theta, sphi, stheta and constant arguments, print\_fun $\rightarrow$ mser $[i] = 0$ .

### $sd - double *$

The pointer to memory containing the npara values of the standard deviations.

 $df - double *$ 

The number of degrees of freedom associated with S.